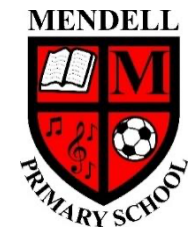

## **Mendell Primary School**

*Aspire Challenge Achieve*

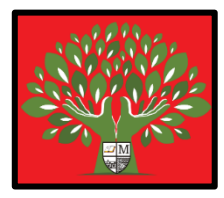

## **Medium Term Plan Design Computing**

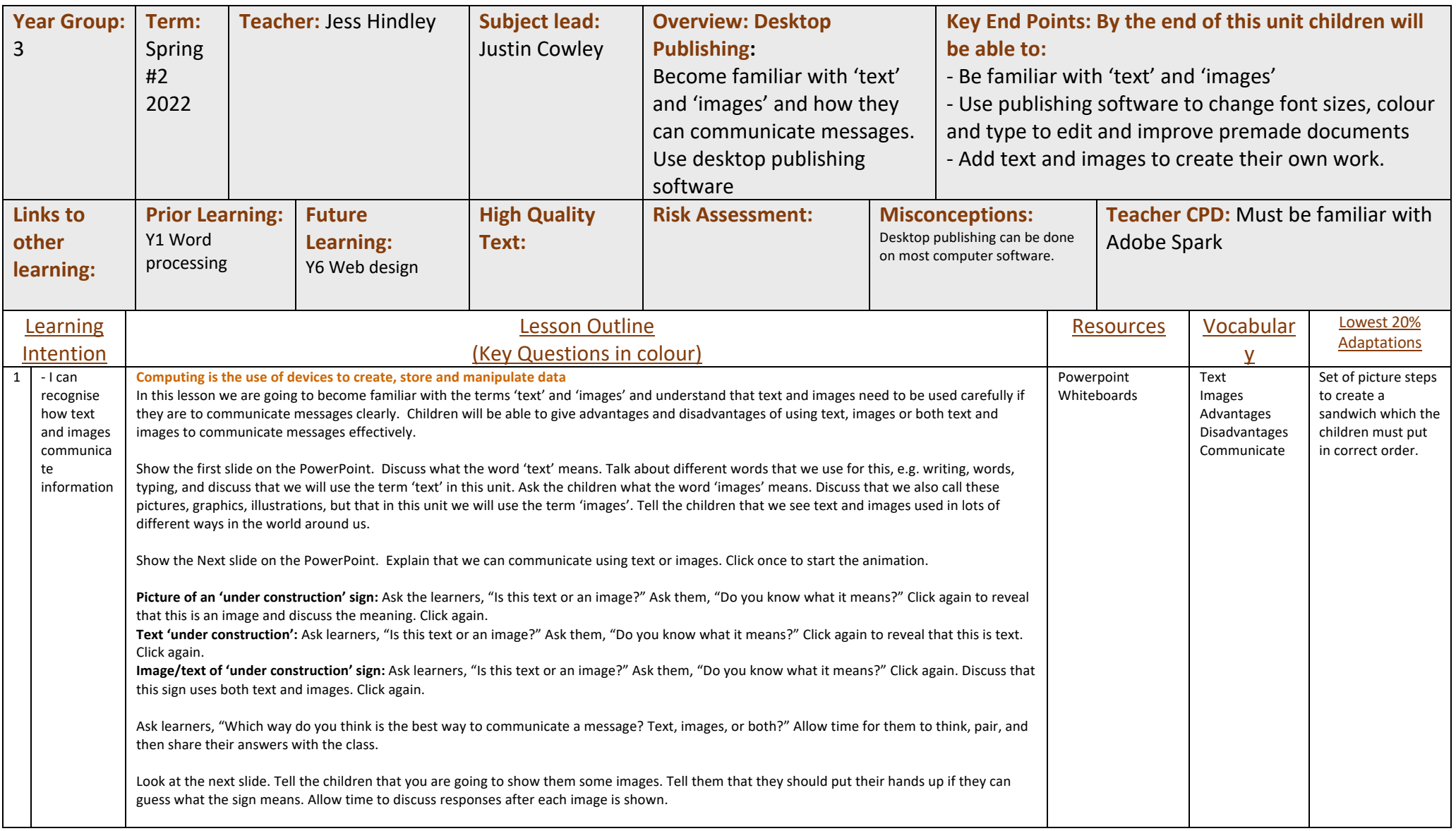

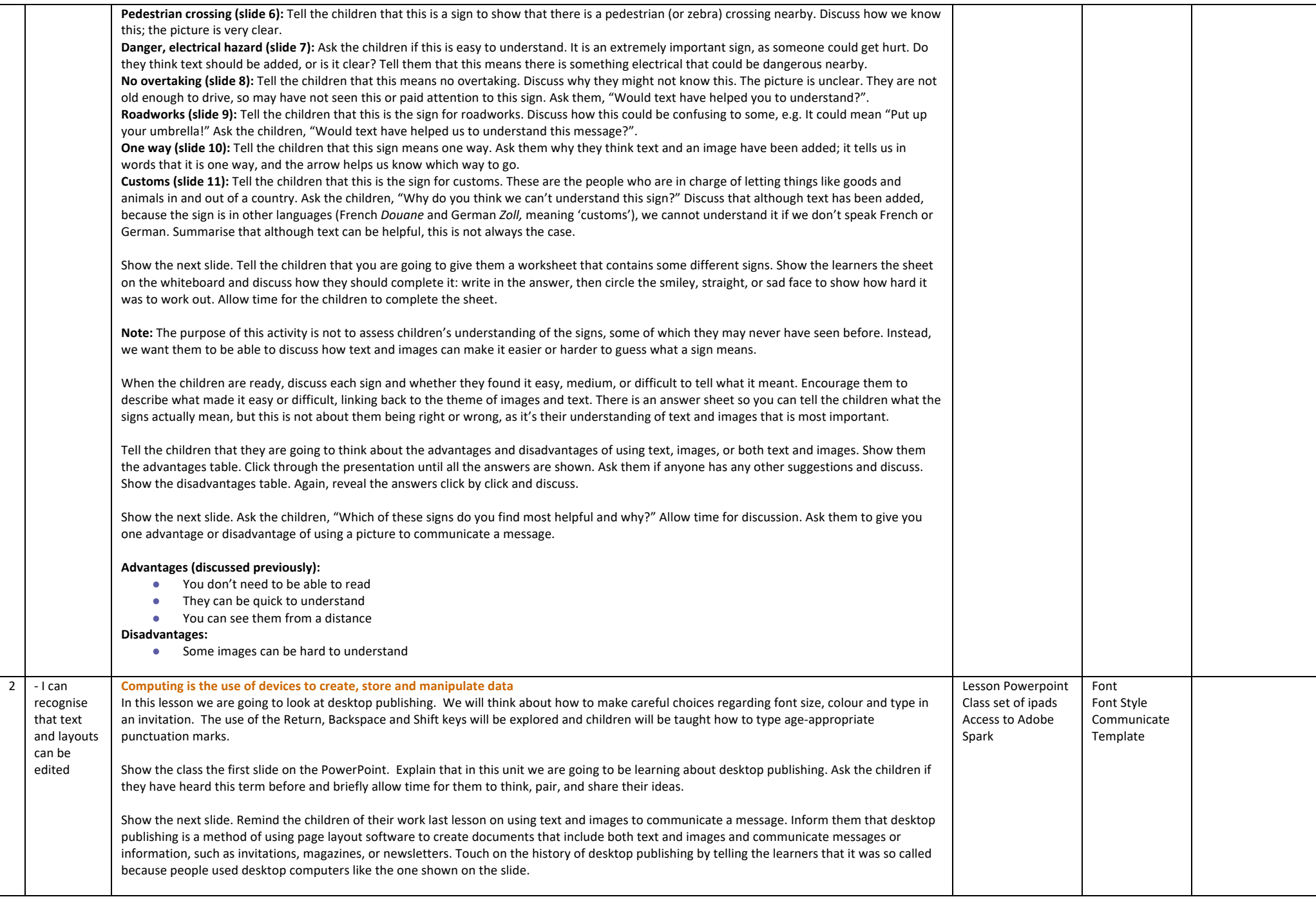

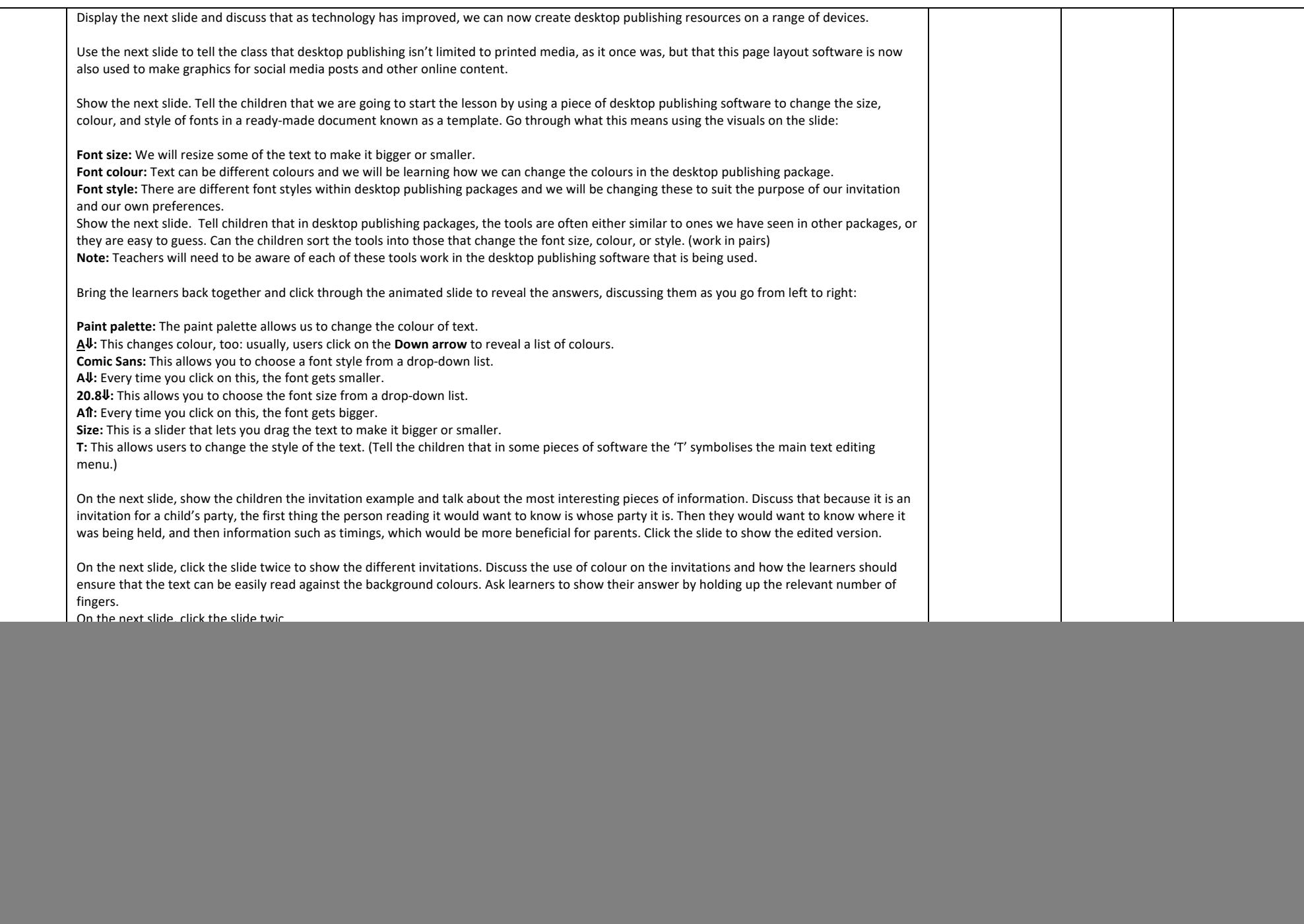

![](_page_3_Picture_245.jpeg)

![](_page_4_Picture_252.jpeg)

![](_page_5_Picture_124.jpeg)